## **DAFTAR PUSTAKA**

- Amiri E. and Mojtaba R. (2010). *Evaluation of Water-Nitrogen Schemes for Rice in Iran, Using ORYZA2000 Model*. Taylor and Francis. Iran.
- Asdak, C. 2014. Hidrolodi dan Pengelolaan Daerah Aliran Sungai. Gadjah Mada Unversity Press: Yogyakarta
- Azarpour, E., Maral, M. and Hamid, R.B. 2018. Calibration and evaluation of the rice growth ORYZA 2000 model under nitrogen fertilizer management in paddy fields iof iran. Department of Agriculture, College of Agricultural Scinece, Azad University, Takestan : Iran.
- Badan Litbang Pertanian. 2012. Varietas Padi Unggulan Badan Litbang Pertanian. Agroinovasi. Edisi 25-31 Januari 2012 No.3441 Tahun XLII
- Darmawan, A. 2012. Pembangunan model hyperspectral untuk estimasi produktivitas vegetasi padi berdasarkan derivative linier. Institut teknologi sepuluh Nopember: Surabaya.
- Faiz, M.C.H., *et. al.* 2019. Preliminary Evaluation of ORYZA (v3) Crop Growth Model for MR269 Rice Variety. University of Putra Malaysia: Malaysia
- Heinemann, *et. al.* 2018. Upland rice breeding led to increased drought sensitivity in Brazil. Brazil
- Jing Q., Herman VK., and Huib H. (2009). *Modeling Biomass, Nitrogen and Water Dynamics in Rice-Wheat Rotations.* Nanjing Agricultural University. China.
- Noer, M. 2008. Estimasi Produksi Tanaman Padi Sawah di Kabupaten Bekasi, Karawan, dan Subang. FMIPA Universitas Indonesia: Jakarta.
- Oteng-Darko, *et. al.* 2012. Crop modeling: A tool for agricultural research. Journal of Agricultural Research and Development Vol. 2. CSIR-Crops Research Institute : Ghana.
- Rakhmawati, M. 2012. Pemanfaatan Citra Landsat Untuk Estimasi Biomassa Atas dari Permukaan Berbagai Penutupan Lahan dengan Pendektan Indeks Vegetasi (Studi Kasusu Kabupaten Mamuju Utara, Sulawesi Barat). Institut Pertanian Bogor: Bogor.
- Rumahlatu, N.C. 2017. Pendugaan Biomassa Dan Produktivitas Tanaman Padi Berdasarkan Reflektansi Dan Indeks Vegetasi. Universitas Hasanuddin: Makassar.
- Rudiana, E. 2017. Pengembangan Penggunaan Penginderaan Jauh untuk EstimasiProduksi Padi Wilayah(Studi Kasus Kabupaten Bekasi). Institut Pertanian Bogor: Bogor.
- Shinwoo Hyun. 2018. Assessment of ORYZA-based rice models under organic fertilizer management. Seoul National University: South Korea
- Wahyunto., Widagdo dan Bambang, H. 2006. Pendugaan Produktivitas Tanaman Padi Sawah Melalui Analisa Citra Satelit. Peneliti Balai Besar Litbang Sumberdaya Lahan Pertanian
- Widayati, C.S.V. 2009. Komparasi Beberapa Metode Estimasi Kesalahan Pengukuran*.* Jurnal Penelitian dan Evaluasi Pendidikan: LPMP DIY.
- Zhan, *et. al.* 2019. Impacts of Sulfate Geoengineering on Rice Yield in China: Results From a Multimodel Ensemble. Beijing Normal University: China

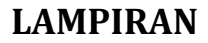

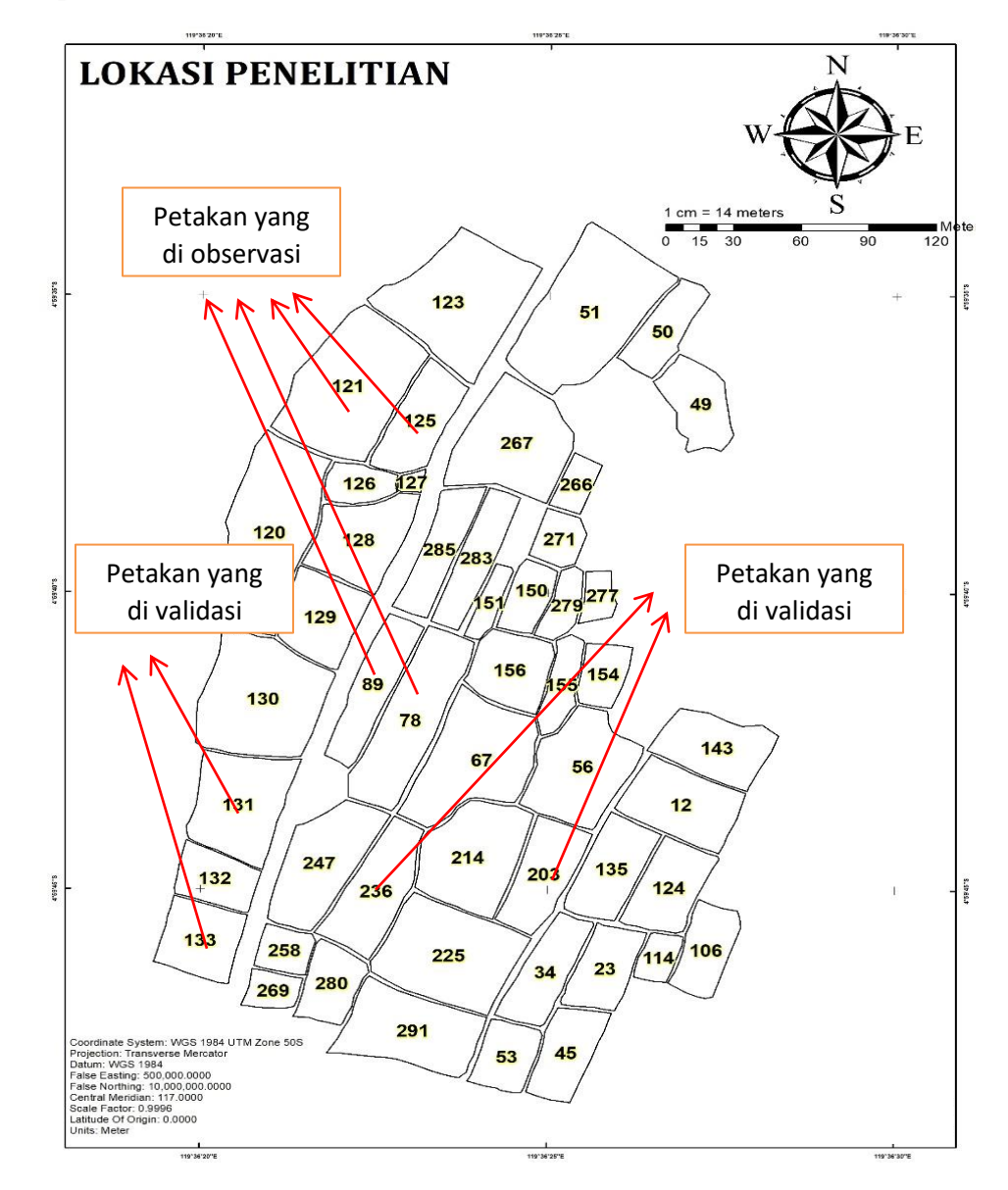

**Lampiran 1 Peta dasar Petakan Sawah**

# **Lampiran 2 Tabel Nilai LAI**

| <b>Tanggal</b> | <b>HST</b> | LAI_Obs               | <b>LAI_Sim</b> |
|----------------|------------|-----------------------|----------------|
| 26/01/2020     | 18         | 0,6                   | 0,9            |
| 8/2/2020       | 31         | $\mathcal{D}_{\cdot}$ | 4,9            |
| 24/02/2020     | 47         | 3,4                   | 8,09           |
| 05.03.2020     | 57         | 5,6                   | 7,85           |
| 08.03.2020     | 60         | 6,5                   | 7,6            |
| 22.03.2020     | 74         | 3,7                   | 6,09           |
| 28.03.2020     | 80         | 1,9                   | 5,49           |

Nilai LAI pada petakan varietas CL220

Nilai LAI pada petakan varietas MR219

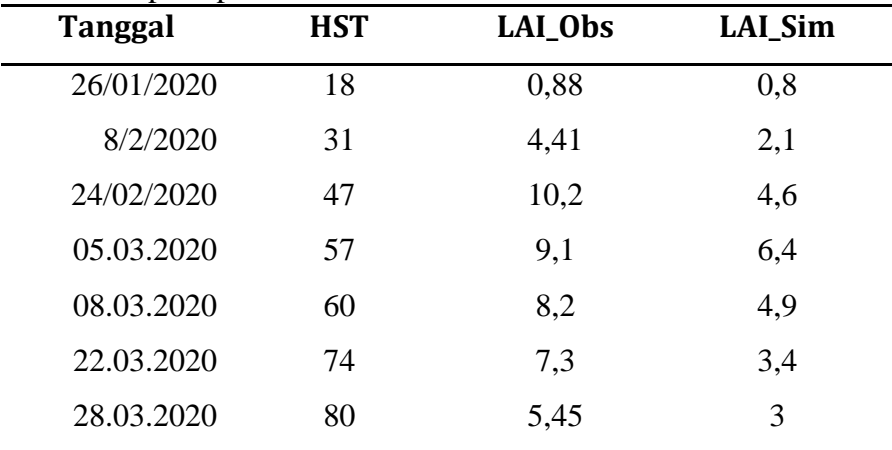

# **Lampiran 3. Tabel Nilai Biomassa Kering**

| <b>Tanggal</b> | <b>HST</b> | <b>Biomassa Kering (Kg/Ha)</b> |        |              |        |
|----------------|------------|--------------------------------|--------|--------------|--------|
|                |            | <b>Batang</b>                  | Daun   | <b>Malai</b> | Utuh   |
| 26/01/2020     | 18         | 966                            | 152,2  |              | 998    |
| 8/2/2020       | 31         | 3982,2                         | 1061   |              | 3051,1 |
| 24/02/2020     | 47         | 5809,2                         | 1907,7 |              | 7335,9 |
| 05.03.2020     | 57         | 8906,8                         | 2865,9 |              | 11614  |
| 08.03.2020     | 60         | 11339                          | 5090,9 | 2683,33      | 16176  |
| 22.03.2020     | 74         | 9472                           | 2891,1 | 4856,25      | 22336  |
| 28.03.2020     | 80         | 6077,8                         | 2147,5 | 7738,6       | 26140  |

Nilai biomassa kering pada petakan varietas CL220

Nilai biomassa kering pada petakan varietas MR219

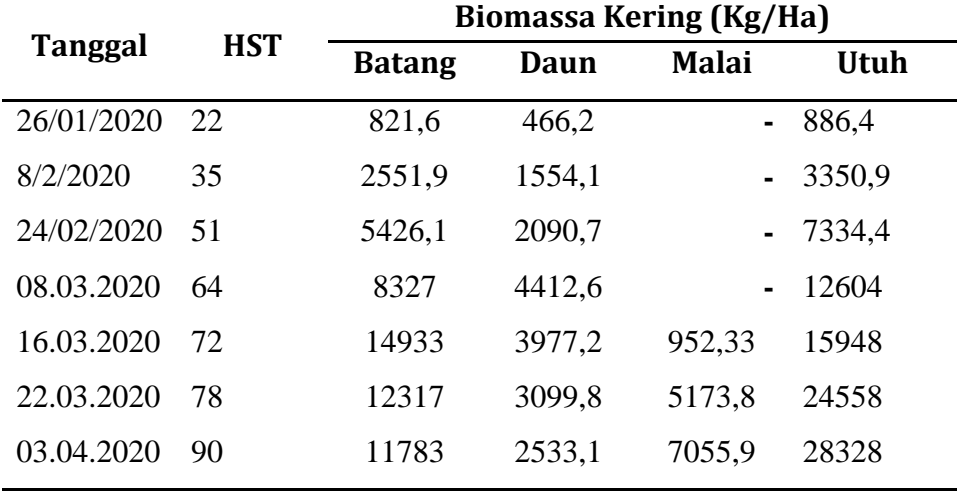

#### **Lampiran 4. Bahasa Program Crop Model ORYZA v3**

#### **1. File Kontrol**

```
CONTROLFILE = 'control.dat'
STRUN = 0ENDRUN = 72FILEON = 'E:\oryzatrain\res.dat' ! Output file
FILEOL = 'E:\oryzatrain\model.log' ! Log file
FILEIR = 'E:\oryzatrain\reruns.rer' ! Rerun file
FILEIT = 'E:\oryzatrain\standard.exp' ! Experiment file 
FILEI1 = 'E:\oryzatrain\standard.crp' ! Crop file 
FILEI2 = 'E:\oryzatrain\standard.sol' ! Soil file
*-----------------------------------------------------*
* Optionally, Weather Station information can be provided*
* here. It is useful for large amount of simulations * 
* under same management *
*-----------------------------------------------------*
*WTRDIR = 'E:\oryzatrain ' !* Folder name of weather 
files
*CNTR = 'INA' !* Weather station name
*ISTN = 2 !* Weather station number
*MULTIY = 'NO' !* Whether multiple year weather file 
                  !* is used, default is 'NO' or if the 
                  !* variable do not appear.
*-----------------------------------------------------*
* Rice monoculture cropping system *
* the default for SOILKILL is "YES", soil will be *
* reinitiated every crop season, and all processes in *
* soil will also stop as growth stop. if "NO", soil will *
* only be initiated at the starting date of simulation *
* and all processes in soil will continue after growth *
* stop. *
*-----------------------------------------------------*
*SOILKILL = 'NO' !* Whether the soil processes continue
                  !* after crop maturity.
*-----------------------------------------------------*
* Set output/print options *
*-----------------------------------------------------*
PRDEL = 1. ! Output time step (day), too much reruns,
              ! omit detail outputs
IPFORM = 5 ! Code for output table format:
COPINF = 'N' ! Switch variable whether to copy the input 
              ! files to the output file 
             ! ('N' = do not copy, 'Y' = copy)
DELTMP = 'N' ! Switch variable what should be done with 
               ! the temporary output file
              ! ('N' = do not delete, 'Y' = delete)
```

```
IFLAG = 1100 ! Indicates where weather error and 
               ! warnings go (1101 means errors and 
                ! warnings to log file, errors to screen 
                ! see FSE manual)
*PRSEL = 'WAGT','WRR14','WSO' !* For output variables
        'LAI', 'LAI_OBS' !* in res.dat
OPSTRING = 'DAE, WRR14, WAGT' !* For output variables
                               !* in op.dat 
*IOBSD = 2020,161 !* List of observation data for which 
                    !* output is required. The list should 
                   !* consist of pairs <year>,<day> 
                    !* combination
```
### **2. File Eksperimental**

```
*-----------------------------------------------------*
* EXPERIMENTAL DATA FILE 
* File name : EXPERIMENT.DAT 
*
* Crop : ORYZA SATIVA Cv. CL220 (78) 
*
* Year/Season : 2020/rainy season 
*
* Experimental st. : Bantimurung, -4.99 S, 119.60 E, 13 m
*
* Fertilizer : 9 sak/Ha 
*
* Researchers : Daniel Useng/Muh. Tahir Sapsal/Eka 
Sartika *
*-----------------------------------------------------*
*-----------------------------------------------------*
* 1. Selection of modes of running 
*
*-----------------------------------------------------*
*-- RUNMODE: mode of running ORYZA
RUNMODE = 'EXPERIMENT' ! ORYZA simulates particular 
experiment
*RUNMODE ='EXPLORATION' ! ORYZA used for exploration
*-- PRODENV is Water production situation setting
*PRODENV = 'POTENTIAL' ! Potential production
PRODENV = 'WATER BALANCE' ! Production may be water-
limited
*-- WATBAL is choice of water balance
* needs only be given when PRODENV = 'WATER BALANCE'
WATBAL = 'PADDY' ! PADDY water balance (for lowland soils)
*WATBAL = 'SAHEL' ! SAHEL water balance (for freely 
draining upland soils)
```

```
*WATBAL = 'SAWAH' ! SAWAH water balance (for lowland or 
upland soils)
*WATBAL = 'LOWBAL' ! LOWBAL water balance (for lowland 
soils)
*WATBAL = 'SOILPF' ! SOILPF water balance (Soil water 
tension read from file)
*-- NITROENV is Nitrogen production situation setting
NITROENV = 'POTENTIAL' ! Potential production
*NITROENV = 'NITROGEN BALANCE' ! Production may be nitrogen-
limited
*-- ETMOD is method for evapotranspiration calculation:
ETMOD = 'PENMAN' ! Penman-based (Van Kraalingen& 
Stol,1996)
*ETMOD = 'PRIESTLY TAYLOR' ! Priestly-Taylor (")
*ETMOD = 'MAKKINK' ! Makkink (Van Kraalingen&Stol, 
1996)
*-----------------------------------------------------*
* 2. Timer data for simulation 
*
*-----------------------------------------------------*
IYEAR = 2020 ! Start year of simulation (year)
STTIME = 1. <br>FINTIM = 1000. <br>Pinish time (days after
                   ! Finish time (days after start)
DELT = 1. ! Time step (day)*-----------------------------------------------------* 3. 
Weather station and climatic data for simulation 
*
*-----------------------------------------------------* 
WTRDIR = ' E:\oryzatrain' ! Directory of weather data
CNTR = 'INA' ! Country code
ISTN = 1 ! Station code
MULTIY = 'NO' !* Whether multiple year 
weather file is used, 
                           !* default is 'NO' or if the 
variable do not appear.
ANGA = 0.29 ! Angstrom A parameter
ANGB = 0.45 ! Angstrom B parameter
*TMCTB = 0., 0., \cdot \cdot Table for temperature
increase
* 366., 0. !* Climatic Change studies
TMINCTB = 0., 0. !* Table for temperature increase for
minimum temperature
```
 366., 0. !\* It has been used with TMAXCTB TMAXCTB = 0., 0., !\* Table of temperature increase for maximum temperature 366., 0. !\* use TMINCTB & TMAXCTB, must disable TMCTB \*CO2A =  $0.$ ,  $0.$ ,  $\cdot$  Table for daily CO2 concentration AFTER **EMERGENCE** FAOF = 1. ! Multiplying factor for potential evapotranspiration (FAO) ! Value Murty & Tuong TMPSB = 0. ! Temperature increase in seed-bed due to cover: ! Zero when no cover over seed-bed; 9.5 with seed-bed \*TMCTB = 0.0, 0.0, !\* Daily average temperature increment table (oC)  $366.0$ ,  $0.0$  !\* Column 1: Julian day, Column 2: change value \*TMAXCTB =  $0.0$ ,  $0.0$ ,  $\frac{1}{2}$  Daily maximum temperature change, 366.0, 0.0 !\* either TMCTB or TMAXCTB !\* Column 1: Julian; Column 2: Increment value (oC) \*TMINCTB = 0.0, 0.0, !\* Daily minimum temperature change, use with TMAXCTB 366.0, 0.0 !\* Column 1: Julian day; Column 2: Increment (oC) \*RADCTB = 0.0, 0.0, !\* Total daily radiation change \* 366.0, 0.0, !\* Column 1: Julian day; Column 2: change percentage (%) \*XFRDIF = 0.0 !\* How you count diffusive radiation change? !\* 0: No change !\* 1: Change in percentage based theoretical fraction !\* 2: Change with given diffusive radiation fraction \*FRDIFCTB = 0.0,0.0, !\* Diffusive radiation change table if XFRDIF > 0

```
* 366.0,0.0 !* Column 1: Julian day; Column 2: 
change value (% or-)
*CCYEAR = 2020 !* The start year for climate change 
computation
                    !* It must be not later than simulation 
starting year
*RAINCTB = 0.0, 0.0, !* Rainfall change table
* 366.0,0.0 !* Column 1: Julian day; Column 2: 
change value (%)
*VAPPCTB = 0.0,0.0, !* Vapor pressure change table 
* 366.0,0.0 !* Column 1: Julian day; Column 2: 
change value (% or-)
*WINDCTB = 0.0, 0.0, !* Wind speed change table
* 366.0,0.0 !* Column 1: Julian day; Column 2: 
change value (% or-)
*-----------------------------------------------------* * 4. 
Establishment data
*-----------------------------------------------------* *-- 
ESTAB is method of establishment: 'TRANSPLANT' or 'DIRECT-
SEED'
ESTAB='TRANSPLANT'
*ESTAB='DIRECT-SEED'
* Transplanting date May 25 (145), 2001; sowing date April 
15; 
* 50% emergence April 29 (119)
EMD = 1 ! Day of emergence (either direct, or in seed-
bed)
EMYR = 2020! Year of emergence
SBDUR = 15 ! Seed-bed duration (days between emerging 
and transplanting)
*-----------------------------------------------------* * 5. 
Management parameters 
*
*-----------------------------------------------------* NPLH 
= 31.0 ! Number of plants per hill
NH = 14.0 ! Number of hills/m2 (13 x 27 cm)
NPLSB = 1000. ! Number of plants in seed-bed (???)
NPLDS = 165. ! Number of plants/m2 direct-seeded
*-- Initial data at emergence, for either direct-seeding or 
seed-bed
* Standard data used.
LAPE = 0.0001 ! Initial leaf area per plant
```

```
DVSI = 0.0 ! Initial development stage
WLVGI = 0.0 ! Initial leaf weight
WSTI = 0.0 ! Initial stem weight
WRTI = 0.0 ! Initial stem weight
WSOI = 0.0 ! Initial weight storage organs
ZRTI = 0.0001 ! Initial root depth (m)
*-- Re-initialization at transplanting (standard data used)
ZRTTR = 0.05 ! Root depth at transplanting (m)
*-----------------------------------------------------* * 6. 
Irrigation parameters
* Need only to be filled-in when PRODENV = 'WATER BALANCe'
*-----------------------------------------------------* * 
NEW, SEPT 2006:
DVSIMAX = 2.0 ! Development stage after which no more 
irrigation is applied
* NEW SETTING, 21 MAY 2023
* The determination for switch critical
ICOMBA = 1 ! 1: Use Julian day;
            ! 2: Use DVS; 
            ! 3: Use mixture of DVS and Julian day, 
            ! but the Julian day is not allowed to be 
smaller than 2; 
           ! 4: Use DAE; 
* Combining irrigation management methods table IRMTAB, it 
must have at least 
* two lines, X (Julian day or DVS or DVS+Julian, present the 
switching day), 
            Y (methods in real number)
IRMTAB = 0., 0.0, 202.,1.0
AUTODEPT = -10.0 ! The surface water depth (mm) for
determining irrigation 
                   ! amount automatically 
                  ! Function is disabled when it did not 
appear or with 
                   ! negative number
** FSelect from the following options are available for 
setting IRMTAB:
*SWITIR = 0 !!* No irrigation; rainfed
SWITIR = 1 !!* Irrigation supplied as input data
*SWITIR = 2 !!* Irrigation at minimum standing soil water 
depth
*SWITIR = 3 !!* Irrigation at minimum soil water potential
*SWITIR = 4 !!* Irrigation at minimum soil water content
```

```
*SWITIR = 5 !!* Irrigation at x days after disappearance of 
standing water
*SWITIR = 6 !!* Irrigation at minimum soil water potential 
in defined periods
            !!* only
** If SWITIR = 1, supply irrigation table, amount of 
irrigation
** (y in mm) for a given calendar * day (x), 
RIRRIT = 1.0, 0.00, 365.00, 0.00
** If SWITIR = 2:***1) supply amount of irrigation IRRI2 (mm)
***2) supply minimum standing water depth WL0MIN (mm) below 
which irrigation 
*** water is applied
IRRI2 = 75. ! Irrigation gift (mm) ! IT MUST 
BE REAL DATA
WL0MIN = 10. ! Minimum standing water depth (mm) ! IT MUST 
BE REAL DATA
** IF SWITIR =3:
***1) supply amount of irrigation IRRI3 (mm)
***2) supply minimum soil water potential KPAMIN (KPa)
***3) supply soil layer for which KPAMIN applied, SLMIN3
IRRI3 = 50. ! IT MUST BE REAL DATA
KPAMIN = 70. ! IT MUST BE REAL DATA
SLMIN3 = 3 \qquad ! IT MUST BE INTEGER DATA
** IF SWITIR = 4:
***1) supply amount of irrigation IRRI4 (mm)
***2) supply minimum soil water content WCAMIN (-)
***3) Supply soil layer for which KPAMIN applied, SLMIN4
IRRI4 = 50. ! IT MUST BE REAL DATA
WCMIN = 0.30 ! IT MUST BE REAL DATA
SLMIN4 = 3 \blacksquare ! IT MUST BE INTEGER DATA
** IF SWITIR = 5:***1) supply amount of irrigation IRRI5 (mm)
***2) supply number of days after disappearance of standing 
water (WL0DAY) at 
*** which irrigation water is applied
IRRI5 = 50. ! IT MUST BE REAL DATA
WL0DAY = 5 : IT MUST BE INTEGER DATA
** IF SWITIR = 6:
***1) supply amount of irrigation IRRI6 (mm)
***2) Supply soil layer for which KPAMIN applied, SLMIN6
```

```
***3) period table as "start DVS' 'finish DVS' 'KPAMIN 
during period'
* Irrigation will be applied in the periods between 'start 
DVs' to 'end DVS'
* and only when the soil water tension in layer SLMIN is 
above KPAMIN in that 
* period
* Note: at maximum 5 stages can de defined (no more than 15 
data in table)
IRRI6 = 50. ! IT MUST BE REAL DATA
SLMIN6 = 3 : IT MUST BE INTEGER DATA
ISTAGET = 0.00, 0.20, 5., 0.65, 0.80, 50.,
           1.00, 1.20, 5.,
           1.50, 1.60, 50.,
           1.70, 1.80, 5.
*-----------------------------------------------------* * 7. 
Nitrogen parameters 
*
*-----------------------------------------------------* *TWO 
SOIL C AND N DYNAMICS
NUTRIENT = 'GENERAL SOM' ! USE GENERAL SOIL ORGANIC C AND N 
MODULE TO HANDLE 
                           ! THE NUTRIENT CHANGES
*NUTRIENT = 'FIXED SUPPLY' ! Use fixed mineralization rate 
with fertilizer 
                            ! recovery rate
* Table of recovery fraction of Nitrogen in the soil (-) 
second column
* versus development stage (DVS) (first column) STANDARD 
VALUE
*RECNIT =*
*0.0, 0.30,**0.2, 0.35, **0.4, 0.50,**0.8, 0.75, **1.0, 0.75, **2.5, 0.75** NO DATA ON SOILSP: THIS 0.8 IS FOR IRRI CONDITIONS IN THE 
DS......
SOILSP = 0.8 ! Soil N mineralization rate (kg N/ha/d)
* Table of fertilizer rate (kg N/ha) (second column) versus 
days after sowing
* in the seed-bed (!) (first column)
FERTIL =
0., 0.,
```

```
25., 0.,26., 60.,27., 0.,
32., 0.,33., 90.,
34., 0.,
86., 0.,
87., 38.,
88., 0.,
366., 0.
*Fresh organic residue input at land surface if it is 
applicable
*SORGANC = 1000.0 !* Surface residue carbon input at kg 
C/ha
*SORGANN = 20.0 !* Surface residue nitrogen input at kg 
N/ha
*-----------------------------------------------------* * 8. 
Measured data for model calibration and comparison 
*
* And option to force measured LAI during simulation 
*
* (instead of using simulated values) 
*
*-----------------------------------------------------* * 
Observed phenology: only required if program DRATES is run!!
IDOYTR = 8 !* Day of transplanting (give 0 if direct-
seeded)
IYRTR = 2020 !* Year of transplanting (give 0 if direct-
seeded)
IDOYPI = 54 !* Day of panicle initiation (estimated as 
same day as 
               !* jointing)
IYRPI = 2020 !* Year of panicle initiation
IDOYFL = 68 !* Day of flowering
IYRFL = 2020 !* Year of flowering
IDOYM = 81 !* Day of maturity (estimated as 7 d before 
harvest)
IYRM = 2020 !* Year of maturity
*!* Leaf Area Index (m2 leaf / m2 ground):
LAI OBS =2020.00, 26.00, 0.6,
2020.00, 39.00, 2.0,
2020.00, 55.00, 3.4,
2020.00, 65.00, 5.6,
2020.00, 68.00, 6.5,
2020.00, 82.00, 3.7,
2020.00, 88.00, 1.9
```
\*-- Parameter to set forcing of observed LAI during simulation LAI  $FRC = 0$  ! No forcing \*LAI FRC =  $2$  ! Forcing \*!\* Green leaf dry wt (kg/ha)  $WLVG$  OBS = 2020.00, 26.00, 152.2, 2020.00, 39.00, 1061.01, 2020.00, 55.00, 1907.69, 2020.00, 65.00, 2865.85, 2020.00, 68.00, 5090.94, 2020.00, 82.00, 2891.13, 2020.00, 88.00, 1147.51 \*!\* Dead leaf dry wt (kg/ha) WLVD  $OBS =$ 2020.00, 26.00, 0.00, 2020.00, 39.00, 0.00, 2020.00, 55.00, 0.00, 2020.00, 65.00, 126.00, 2020.00, 68.00, 414.4, 2020.00, 82.00, 971.04, 2020.00, 88.00, 1264.2 \*!\* Stem dry wt (kg/ha)  $WST$  OBS = 2020.00, 26.00, 966.00, 2020.00, 39.00, 3982.22, 2020.00, 55.00, 5809.22, 2020.00, 65.00, 8906.76, 2020.00, 68.00, 11339.0, 2020.00, 82.00, 9472.3, 2020.00, 88.00, 6077.76 \*!\* Panicle dry wt (kg/ha)  $WSO$  OBS  $=$ 2020.00, 26.00, 0.00, 2020.00, 39.00, 0.00, 2020.00, 55.00, 0.00, 2020.00, 65.00, 0.00, 2020.00, 68.00, 2683.44, 2020.00, 82.00, 4856.16, 2020.00, 88.00, 7737.55 \*!\* Total dry wt (kg/ha) WAGT\_OBS = 2020.00, 26.00, 998.00, 2020.00, 39.00, 3051.11, 2020.00, 55.00, 7335.89,

```
2020.00, 65.00, 11613.87,
2020.00, 68.00, 16175.89,
2020.00, 82.00, 22335.69,
2020.00, 88.00, 26139.71
*!* Leaf N (g N/g leaf):
*FNLV OBS =
*!* Leaf N (q N/m2 leaf):
*NFLV OBS =
*-- Parameter to set forcing of observed NFLV values during 
simulation
*NFLV FRC = 0 !* No forcing
*NFLV FRC = 2 ! * Forcing
*!* Root biomass observation in a layers
*ROOTM1 OBS =
*!* Root biomass observed in a year
*TOORM3 OBS =
*-----------------------------------------------------* * 
Additional input for night temperature control experiment, 
if you have
* temperature control
*-----------------------------------------------------* 
ISTEMC = 0 ! WHETHER USE TEMPERATURE CONTROL 0 = NO,
* ! 1= NIGHT CONTROL, 2=DAY CONTROL, 3=Both 
Control
SHOUR = 19. ! Start time for temperature control
EHOUR = 5. ! End time for temperature control
*The SHOUR and EHOUR define the night time period, it should 
be SHOUR>EHOUR
SDAY = 0. ! Julian day temperature control starts
TSYEAR = 2020.
EDAY = 111. ! Julian day temperature control ends
TEYEAR = 2020.TTEMPD = 28. ! Target, -999 means net change is used
TTEMPN = 21. ! Target temperature for nighttime, 
               ! -999 means net change is used
TCHANG = -999. ! Net change of temperature, 
               ! -999 means target temperature is used
CONTRM = 2 ! 1 = Control the temperature exceeding the
defined range, 
               ! 2 = Constant temperature
```
### **3. File Crop**

```
************************************************************
**********
* Crop data file for ORYZA rice growth model 
*
* Variety : CL220 N0. 78 
*
* File name : STANDARD.CRP 
*
* Researchers : Daniel Useng/Muh. Tahir Sapsal/Eka Sartika 
*
************************************************************
**********
*----------------------------------------------------------
* 1. Phenological development parameters
*----------------------------------------------------------
TBD = 8. ! Base temperature for development (oC)
TBLV = 8. ! Base temperature for juvenile leaf area
growth (oC)
TMD = 42. ! Maximum temperature for development (oC)<br>TOD = 30. ! Optimum temperature for development (oC)
TOD = 30. ! Optimum temperature for development (oC)
DVRJ = 0.0008570 ! Development rate in juvenile phase (oCd-
1)
DVRI = 0.0003570 ! Development rate in photoperiod-
sensitive phase (oCd-1)
DVRP = 0.0008810 ! Development rate in panicle development 
(ocd-1)DVRR = 0.0022510 ! Development rate in reproductive phase 
(oCd-1)
MOPP = 11.50 ! Maximum optimum photoperiod (h)
PPSE = 0.0 ! Photoperiod sensitivity (h-1)SHCKD = 0.4 ! Relation between seedling age and delay 
in phenological
                  ! development (oCd oCd-1)
*------------------------------------------------------
* 2. Leaf and stem growth parameters
*------------------------------------------------------
RGRLMX = 0.0085 ! Maximum relative growth rate of leaf area 
(oCd-1)
RGRLMN = 0.0040 ! Minimum relative growth rate of leaf area 
(ocd-1)SHCKL = 0.25 ! Relation between seedling age and delay 
in leaf area 
                  ! development (oCd oCd-1)
SHADET = 0.90 !* Tolerance index to shading with value 
0.1 to 0.99 
                 !* from susceptible to high tolerance,
default 
                  !* is 0.5 to indicate fair tolerance.
```

```
* Switch to use SLA as table (give values below) or as fixed 
function
*SWISLA = 'FUNCTION' ! Give function parameters ASLA, BSLA, 
CSLA, DSLA, 
                     ! SLAMAX
SWISLA = 'TABLE' ! Give SLA as a function of DVS in the 
table SLATB
* If SWISLA='FUNCTION', supply SLA function parameters: 
* SLA = ASLA + BSLA*EXP(CSLA*(DVS-DSLA)), and SLAMAX
ASLA = 0.0024 ! (-)
BSLA = 0.0025 ! (-)
CSLA = -4.5 ! (-)
DSLA = 0.14 ! (-)
SLAMAX = 0.0045 ! Maximum value of SLA (ha/kg)
* If SWISLA='TABLE', supply table of specific leaf area (ha 
kg-1; Y value) 
* as a function of development stage (-; X value):
SLATB = 0.00, 0.0045, 0.16, 0.0045,
         0.33, 0.0033,
         0.65, 0.0028,
        0.79, 0.0024,
         2.10, 0.0023,
         2.50, 0.0023
* Table of specific green stem area (ha kg-1; Y value) as a 
function of 
* development stage (-; X value):
SSGATB = 0.0, 0.0003, 0.9, 0.0003,
          2.1, 0.0000,
          2.5, 0.0000
*-----------------------------------------------------------
* 3. Photosynthesis parameters
*-----------------------------------------------------------
FRPAR = 0.5 ! Fraction of sunlight energy that is
               ! photosynthetically active (-)
SCP = 0.2 ! Scattering coefficient of leaves for PAR (-)CO2REF = 340. ! Reference level of atmospheric CO2 (ppm)
CO2 = 385. ! Ambient CO2 concentration (ppm)
* Table of light extinction coefficient for leaves (-; Y-
value) as a function
* of development stage (-; X value) :
KDFTB = 0.00, 0.4,0.65, 0.4, 1.00, 0.6,
```

```
 2.50, 0.6
* Table of extinction coefficient of N profile in the canopy 
(-; Y-value) 
* as a function of development stage (-; X value):
KNFTB = 0.0, 0.4,0.65, 0.4, 1.00, 0.4,
         2.5, 0.4 
* Table of light use efficiency (-; Y-value) as a function 
of 
* temperature (oC; X value):
EFFTB = 0., 0.54, 10., 0.54,
           25., 0.54,
           40., 0.36,
           60., 0.24
* Table of effect of temperature on AMAX (-; Y-value) as a 
function of 
* temperature (oC; X value):
REDFTT = -10., 0.,10., 0.,20., 1.,37., 1.,43., 0.,
60., 0.
* Table of N fraction in leaves on leaf area basis (g N m-2 
leaf; Y-value) 
* as a function of development stage (-; X value):
NFLVTB = 0.00, 0.54, 0.16, 0.54,
          0.33, 1.53,
          0.65, 1.22,
          0.79, 1.56,
          1.00, 1.29,
          1.46, 1.37,
          2.02, 0.83,
          2.50, 0.83
AMAXSLN0 = 22.0 !* Leaf nitrogen content corresponding 
                  !* coefficient to AMax (g N/m-2 leaf))
MINSLN = 0.2 !* * Minimum leaf nitrogen content for that
                 !* Am (maximum rate CO2 assimilation) is 0.0 
(g N/m2 leaf)
```

```
*-----------------------------------------------------------
* 4. Maintenance parameters
*-----------------------------------------------------------
* Maintenance respiration coefficient (kg CH2O kg-1 DM d-1) 
of:
MAINLV = 0.02 ! Leaves 
MAINST = 0.015 ! Stems 
MAINSO = 0.003 ! Storage organs (panicles) 
MAINRT = 0.01 ! Roots 
TREF = 25.    ! Reference temperature (oC)
Q10 = 2. ! Factor accounting for increase in 
maintenance
                 ! respiration with a 10 oC rise in 
temperature (-)
 *-----------------------------------------------------------
* 5. Growth respiration parameters 
*-----------------------------------------------------------
* Carbohydrate requirement for dry matter production (kg 
CH2O kg-1 DM leaf)of:
CRGLV = 1.326 ! Leaves
CRGST = 1.326 ! Stems
CRGSO = 1.462 ! Storage organs (panicles)
CRGRT = 1.326 ! Roots
CRGSTR = 1.11 ! Stem reserves
LRSTR = 0.947 ! Fraction of allocated stem reserves that 
is
                 ! available for growth (-)
*-----------------------------------------------------------
* 6. Growth parameters
*-----------------------------------------------------------
FSTR = 0.20 ! Fraction of carbohydrates allocated to 
stems that
                   ! is stored as reserves (-)
TCLSTR = 10. ! Time coefficient for loss of stem 
reserves (1 d-1)
SPGF = 64900. ! Spikelet growth factor (no kg-1)
WGRMX = 0.0000249 ! Maximum individual grain weight (kg 
grain-1)
* Partitioning tables
* Table of fraction total dry matter partitioned to the 
shoot (-; Y-value)* as a function of development stage (-; X value):
FSHTB = 0.00, 0.50,
          0.43, 0.75,
          1.00, 1.00,
```

```
 2.50, 1.00
* Table of fraction shoot dry matter partitioned to the 
leaves (-; Y-value) 
* as a function of development stage (-; X value):
FLVTB = 0.000, 0.60, 0.500, 0.60,
          0.750, 0.30,
          1.000, 0.00,
          1.200, 0.00,
          2.5 , 0. 
* Table of fraction shoot dry matter partitioned to the 
stems (-; Y-value)
* as a function of development stage (-; X value):
FSTTB = 0.000, 0.40, 0.500, 0.40,
          0.750, 0.60,
          1.000, 0.10,
          1.200, 0.00,
          2.5 , 0. 
* Table of fraction shoot dry matter partitioned to the 
panicles (-; Y-value) 
* as a function of development stage (-; X value):
FSOTB = 0.000, 0.000, 0.500, 0.000, 
          0.750, 0.100,
          1.000, 0.900,
          1.200, 1.000,
          2.5 , 1. 
* Table of leaf death coefficient (d-1; Y-value) as a 
function of development 
* stage (-; X value):
DRLVT = 0.00, 0.000, 
          0.60, 0.000,
          1.00, 0.015,
          1.60, 0.025,
          2.10, 0.050,
          2.50, 0.050
*-----------------------------------------------------------
* 7. Carbon balance parameters
*-----------------------------------------------------------
* Mass fraction carbon (kg C kg-1 DM) in the:
FCLV = 0.419 ! Leaves
FCST = 0.431 ! Stems
FCSO = 0.487 ! Storage organs (panicles)
FCRT = 0.431 ! Roots
```
FCSTR = 0.444 ! Stem reserves

```
*-----------------------------------------------------------
* 8. Root parameters
*-----------------------------------------------------------
GZRT = 0.01 ! Growth rate of roots (m d-1)
ZRTMCW = 0.25 ! Maximum depth of roots if no drought 
stress (m)
ZRTMCD = 0.40 ! Maximum depth of roots if drought (m)
*ADDITIONAL INFORMATION since JUNE 2009
*SROOTL = 90.0 ! Special root length cm/g DM
RMINT = 5.0 ! Minimum temperature for root growth
ROPTT = 25.0 ! Optimum temperature of root growth
RTBS = 2.0 ! Minimum temperature for root to survive
RCNL = 0.012 ! Lowest root nitrogen content (residue root 
N content,
                ! kg N kg-1 ROOT DM)
SODT = 0.9 ! The tolerance index of oxygen deficiency
*-----------------------------------------------------------
* 9. Temperature and drought stress parameters
*-----------------------------------------------------------
COLDMIN = 12. ! Lower air temperature threshold for 
growth (oC)
COLDEAD = 3. ! Consecutive number of days below COLDMIN 
that crop dies (-)
COLDREP = 21. !* The threshold temperature for cold
caused sterility (oC)
CTSTER = 36.5 !* The threshold temperature for heat
caused sterility (oC)
* Upper and lower limits for drought stress effects
ULLS = 74.13 ! Upper limit leaf rolling (kPa)
LLLS = 794.33 ! Lower limit leaf rolling (kPa)
ULDL = 630.95 ! Upper limit death of leaves (kPa)
LLDL = 1584.89 ! Lower limit death of leaves (kPa)
ULLE = 1.45 ! Upper limit leaf expansion (kPa) 
LLLE = 1404. ! Lower limit leaf expansion (kPa)
* Switch to use ULTR and LLTR as given above or function 
built in ORYZA 
* for the reduction in relative transpiration:
* SWIRTR = 1, Use ULRT AND LLRT for transpiration; SWIRTR = 
2, Use SWIRTRF 
* for transpiration; SWIRTR = 3, Use FSWTD for transpiration
SWIRTR = 3 ! Use function 
* Give value of ULRT and LLRT for SWIRTR = 1
```

```
ULRT = 74.13 ! Upper limit relative transpiration 
reduction (kPa)
LLRT = 1584.89 ! Lower limit relative transpiration 
reduction (kPa)
* Give value for SWIRTRF if SWIRTR= 2, default value 
SWIRTRF=0.003297
SWIRTRF = 0.020597
* Give value for FSWTD if SWIRTR= 3, default value 
SWIRTRF=0.003297
* The upper limit factor while transpiration declines which 
is the ratio of 
* remaining available water to total water supply capability 
FSWTD = 0.40*-----------------------------------------------------------
* 10. Nitrogen parameters
*-----------------------------------------------------------
NMAXUP = 8. ! Maximum daily N uptake (kg N ha-1 d-1)
RFNLV = 0.004 ! Residual N fraction of leaves (kg N kg-1 
leaves)
FNTRT = 0.15 ! Fraction N translocation from roots, as 
(additonal) 
                  ! Fraction of total N translocation from 
stems and leaves 
                 \left( -\right)RFNST = 0.0015 ! Residual N fraction of stems (kg N kg-1 
stems)
TCNTRF = 10. ! Time coefficient for N translocation to 
grains (d)
NFLVI = 0.5 ! Initial leaf N fraction (on area basis: 
g N m-2 leaf)
FNLVI = 0.025 ! Initial leaf N fraction (on weight 
basis: kg N kg-1 leaf)
NDSENS = 0.95 !* Nitrogen deficiency sensitivity, 
0.5=fair as default, 
                   !* >0.5 tolerance, <0.5 sensitive, Value 
range 0.0 to 1.0
NMAXSO = 0.0175 ! Maximum N concentration in storage 
organs (kg N kg-1)
* Table of minimum N concentration in storage organs (kg N 
kg-1 DM; Y value) 
* as a function of the amount of N in the crop till 
flowering (kg N ha-1; X 
* value):
NMINSOT = 0., .006, 50., .0008,
          150., .0125,
```

```
 250., .015,
          400., .017,
         1000., .017
* Table of maximum leaf N fraction on weight basis (kg N kg-
1 leaves; Y value)
* as a function of development stage (-; X value):
NMAXLT = 0.0, .053,
          0.4, .053,
         0.75, .040,
          1.0, .028,
          2.0, .022,
          2.5, .015
* Table of minimum leaf N fraction on weight basis (kg N kg-
1 leaves; Y value)
* as a function of development stage (-; X value):
NMINLT = 0.0, 0.025,
          1.0, 0.012,
          2.1, 0.007,
          2.5, 0.007
*--- Table of effect of N stress on leaf death rate (-; Y 
value)
* as a function of N stress level (-; X value):
NSLLVT = 0., 1.0, 1.1, 1.0,
         1.5, 1.4,
        2.0, 1.5, 2.5, 1.5
```
#### **4. Wheater.log**

\*----------------------------------------------------------- \* Station Name: MAROS 0.20 \* Author: Climate Unit, MAROS hil value: -99. \* Source: \* Comments: This file is extracted from CLICOM database. \* Longitude: 118 34 E Latitude: -5 39 N Altitude: 13.0 m \* \* Date: January-April 2020 \* \* Column Daily Value \* 1 Station number \* 2 Year \* 3 Day \* 4 irradiance KJ m-2 d-1 \* 5 min temperature oC \* 6 max temperature oC \* 7 vapor pressure kPa \* 8 mean wind speed m s-1 \* 9 precipitation mm d-1 \*----------------------------------------------------------- 118.57, -5.65, 13.00, 0.000, 0.000 1,2020, 1, 19440.00, 24.80, 30.60, 3.16, 2.10, 0.00 1,2020, 2, 19836.00, 24.80, 28.40, 3.10, 1.50, 13.00 1,2020, 3, 20016.00, 23.60, 26.00, 3.00, 1.50, 36.00 1,2020, 4, 19800.00, 24.40, 30.70, 3.09, 2.10, 25.00 1,2020, 5, 19800.00, 23.40, 30.80, 2.93, 2.10, 5.00 1,2020, 6, 19800.00, 23.20, 28.60, 3.00, 1.50, 50.00 1,2020, 7, 19800.00, 24.80, 28.00, 3.06, 1.50, 10.00 1,2020, 8, 19404.00, 24.40, 30.80, 3.24, 2.10, 39.00 1,2020, 9, 20052.00, 25.60, 30.10, 3.16, 1.50, 0.00 1,2020, 10, 20196.00, 24.40, 31.00, 3.06, 1.50, 4.00 1,2020, 11, 20880.00, 24.20, 30.60, 3.09, 2.60, 0.00 1,2020, 12, 20340.00, 23.20, 25.60, 2.91, 2.10, 82.00 1,2020, 13, 19692.00, 23.60, 30.80, 3.08, 2.10, 111.00 1,2020, 14, 19476.00, 24.90, 32.50, 3.03, 1.50, 0.00 1,2020, 15, 20232.00, 25.30, 31.00, 3.06, 1.50, 0.00 1,2020, 16, 20124.00, 24.80, 31.50, 3.04, 1.50, 7.00 1,2020, 17, 19944.00, 24.90, 31.60, 2.91, 2.10, 0.00 1,2020, 18, 19980.00, 25.60, 31.80, 3.14, 1.50, 0.00 1,2020, 19, 19728.00, 25.40, 32.00, 3.06, 1.50, 0.00 1,2020, 20, 20448.00, 26.00, 31.80, 3.14, 1.50, 2.00 1,2020, 21, 21528.00, 25.20, 32.30, 3.06, 1.50, 3.00 1,2020, 22, 21420.00, 25.60, 32.20, 3.07, 2.10, 0.00 1,2020, 23, 21780.00, 25.40, 31.80, 3.04, 2.10, 0.00 1,2020, 24, 20448.00, 25.00, 32.00, 3.08, 1.50, 21.00 1,2020, 25, 20664.00, 24.90, 32.40, 3.09, 2.10, 1.00

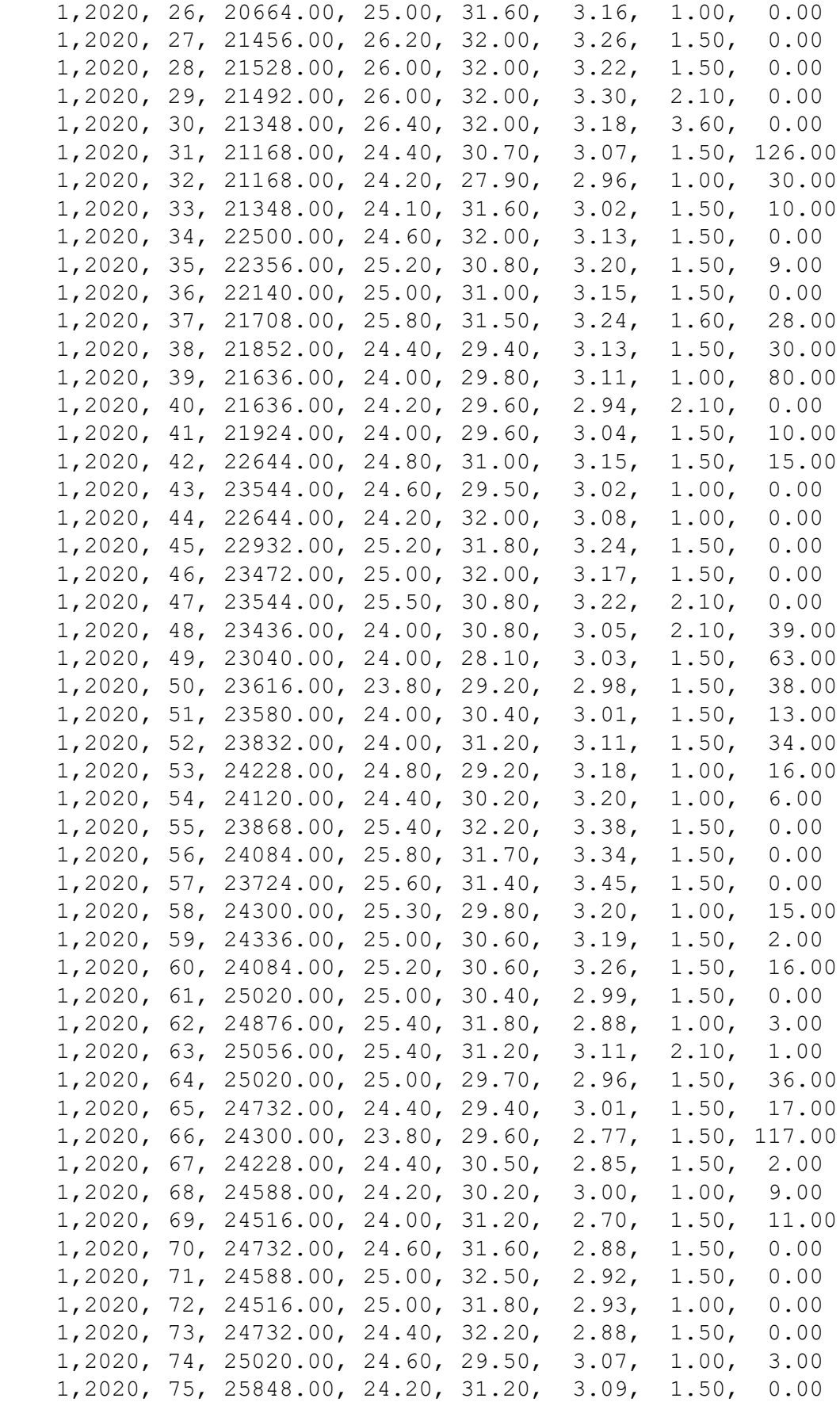

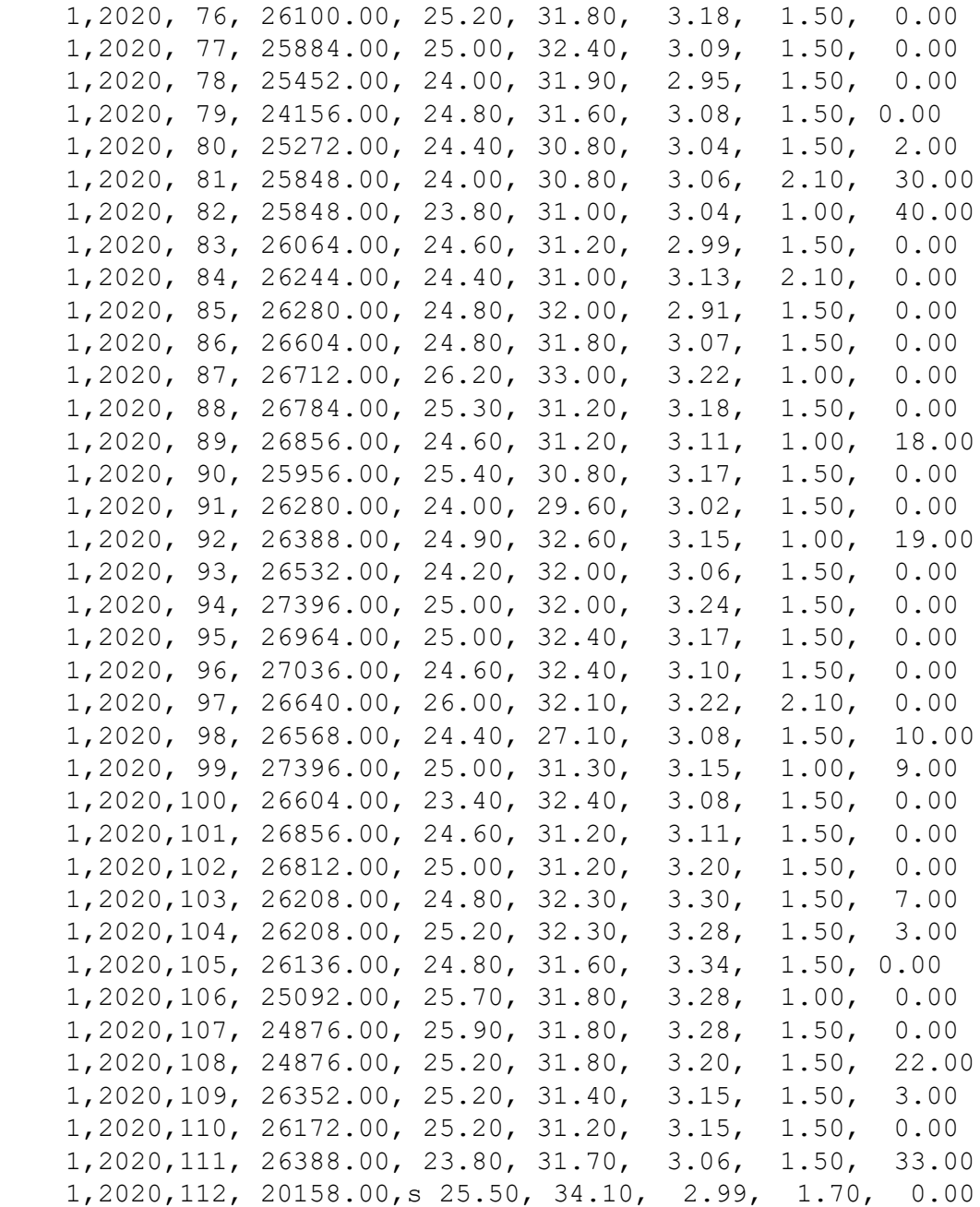

# **Lampiran 5. Dokumentasi**

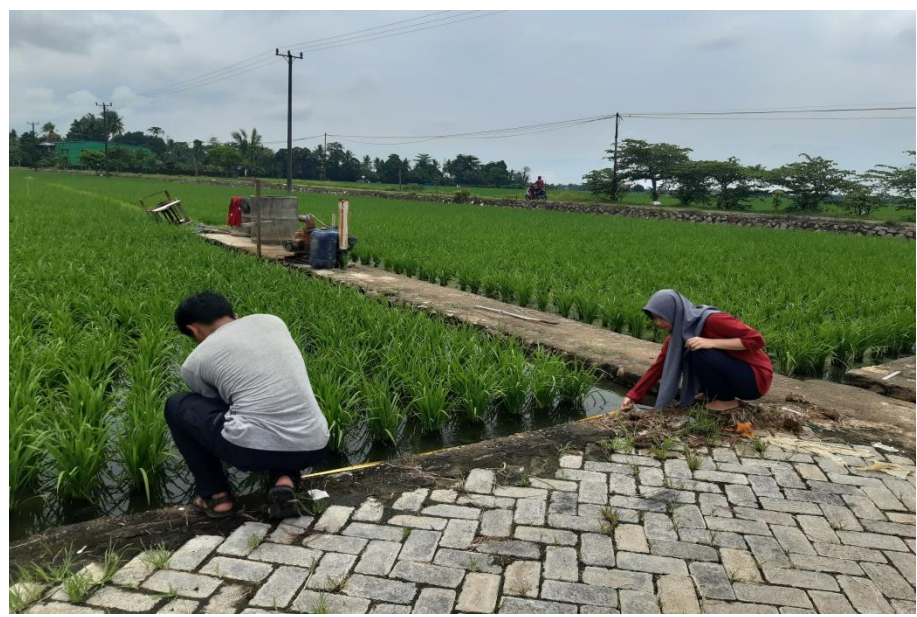

Gambar 1. Dokumentasi pengambilan data biomassa padi.

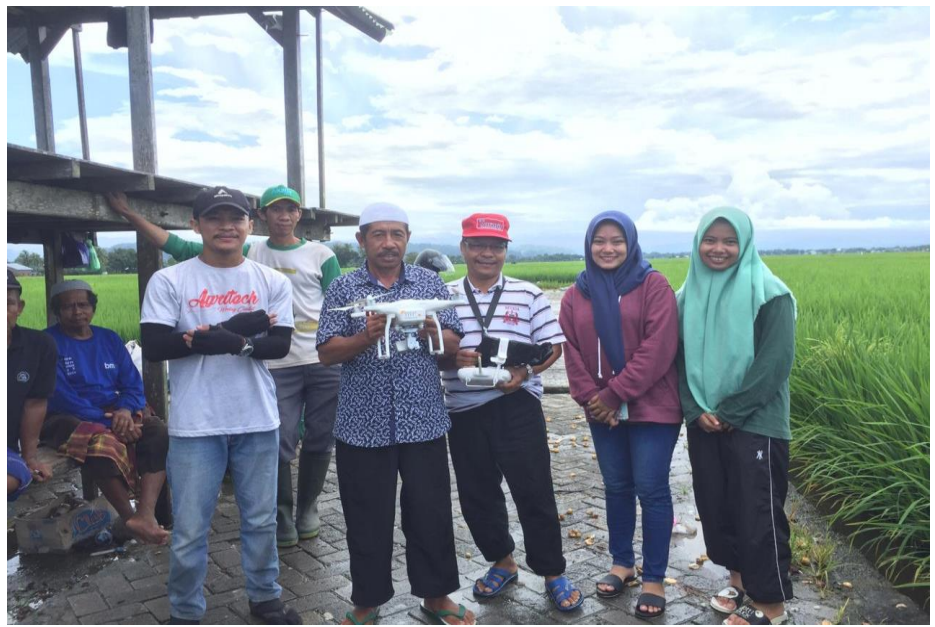

Gambar 2. Dokumentasi *Survey* lokasi penelitian.